# EECS 487: Interactive Computer Graphics

### Lecture  $30:$

- Environment mapping
- Radiance map
- Accumulation buffer

# Environment Mapping

The key to depicting a shiny-looking material is to provide something for it to reflect 

- proper reflection requires ray tracing, expensive
- can be simulated with a pre-rendered environment, stored as a texture
- imagine object is enclosed in an infinitely large sphere or cube
- rays are bounced off object into environment to determine color

 $EM*$ surface color  $=$  reflection mapping

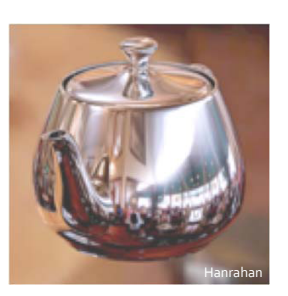

### Environment Mapping

### Steps:

- load environment map
- for each reflective pixel, compute its normal
- compute the reflection vector from the normal and view vectors
- use the reflection vector to compute an index into the environment map in the reflection direction • note: we're not computing ray intersection between the reflection vector and the environment!
- use the texel at the index to color the pixel

#### Shortcomings:

- no inter-object reflection
- $\Rightarrow$  works well when there's just a single object
- no self-reflection

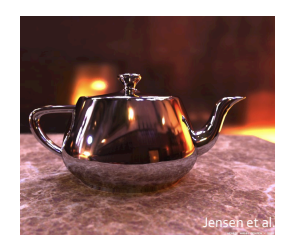

### Environment Mapping

### Model:

- environment is infinitely far away
- all reflections as seen from the same, far away view point:
- object approximated as an infinitely small, perfectly mirroring ball concentric with the object
- reflected color computed only from the direction of reflection
- not from the position on surface
- determined by surface normal
- no ray-environment intersection computation

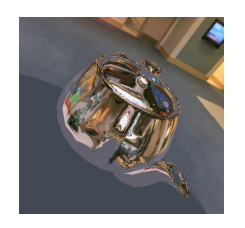

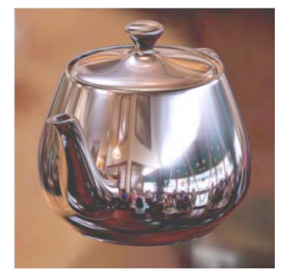

### Cube Map

Most popular and fastest: easy to produce with rendering system or by photography from center of object, once for each side of cube

Simple texture-coordinates calculation 

Texture creation from scene: • view independent

• uniform sampling/resolution

Supports bilinear filtering and mipmapping

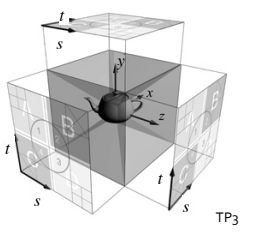

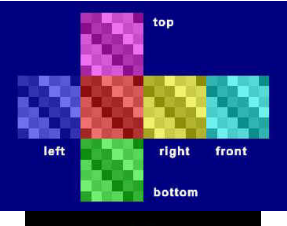

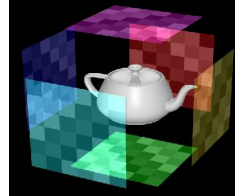

### Cube Map: Disadvantages

Angular size of texel varies across a cube face

Usually doesn't interpolate across cube faces  $\Rightarrow$  cube edges are reflected on object

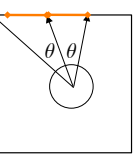

Tools such as AMD's *CubeMapGen* can fix these problems

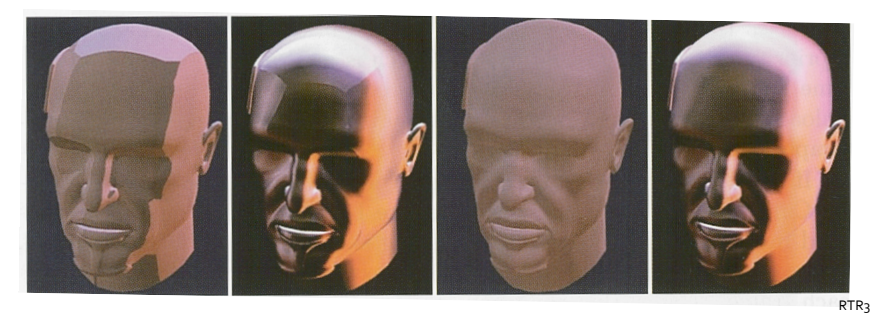

### **Computing Reflection**

#### Steps:

- 1. compute reflection vector, **r** 
	- **e** from eye to vertex
	- **n** normal in eye coordinates
	- $\cdot$  **r** = **e** 2**n**(**n**•**e**)
- 2. reflection is a function of one direction: largest absolute value of r's components determines the cube face to reflect • example:  $\mathbf{r} = (5, -1, 2)$  gives  $+x$  as the reflected face
- 3. divide **r** by the value of the "reflection" coordinate (5) and map to  $[0,1]$ :

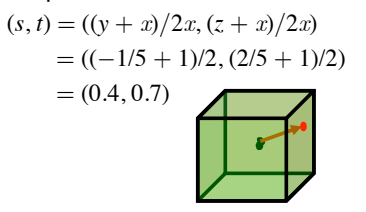

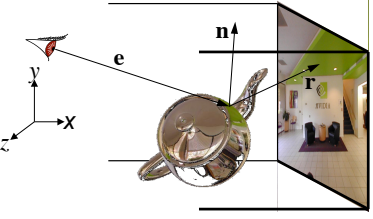

 $-x$  +*z* +*x* -*z* 

 $+y$ 

-*y*

# Methods to Create EM

- Cube map
- Latitude/longitude projections map
- created by painting
- oversampling of poles compared to the equator
- Spherical map
- gazing ball
- fisheye lens
- Parabolic map

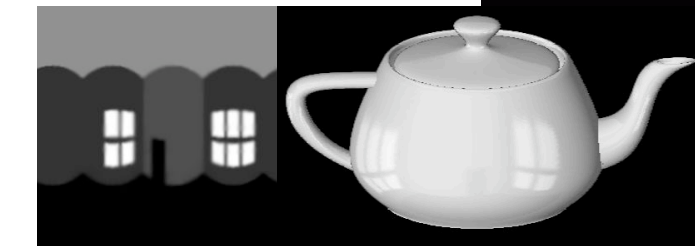

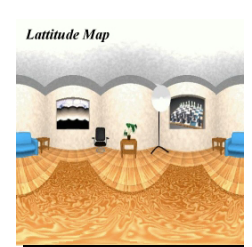

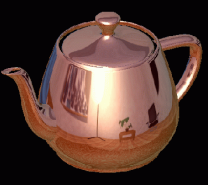

# Gazing Ball (Light Probe)

Created by photographing a reflective sphere

Maps all directions to a circle

Reflection indexed by normal

- Texture creation from scene:
- resolution function of orientation
- view dependent: must regenerate EM when camera moves or will see the same thing

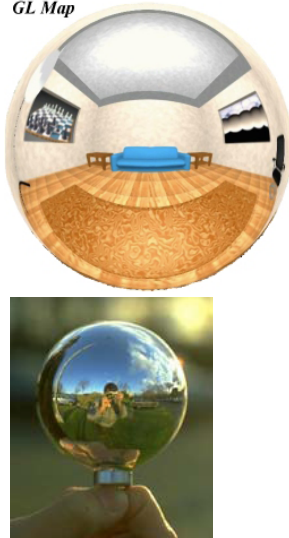

Hanrahan09 

# Sphere Mapping

Use a texture map of a sphere viewed from infinity use **r** to look up texel

- the eye vectors are parallel
- **r** determined only by surface normal

Want: compute texture coordinates  $(s, t)$  from  $\mathbf{r}$ 

- texture is not really pasted to the inside of the environment sphere, but projected (next slide)
- object can be approximated as an infinitely small, perfectly mirroring ball concentric with the object
- map the normals of an object to the corresponding normals of a sphere

Zhang08 

**n**

**h**

object 

view point 

 $\mathbf{r} = (\mathbf{x}, \mathbf{y}, \mathbf{z})$ 

 $environ$ map on a sphere

# Computing  $(s, t)$  from **r**

Observation: **n** can be expressed in terms of **r** and **e**:

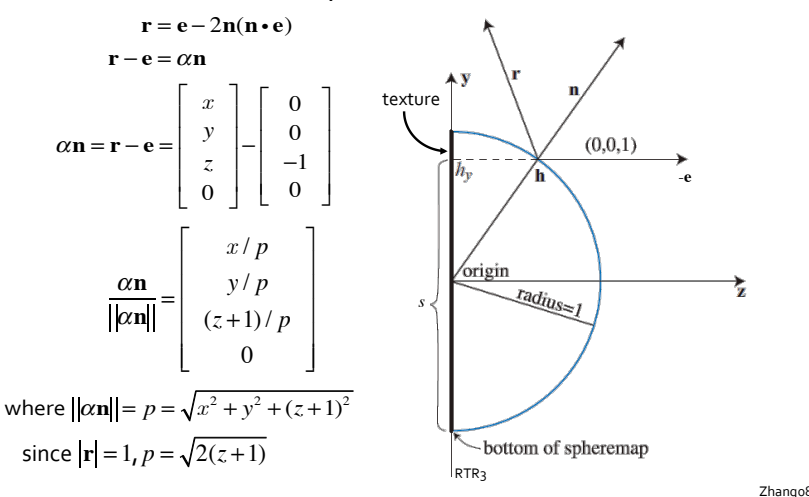

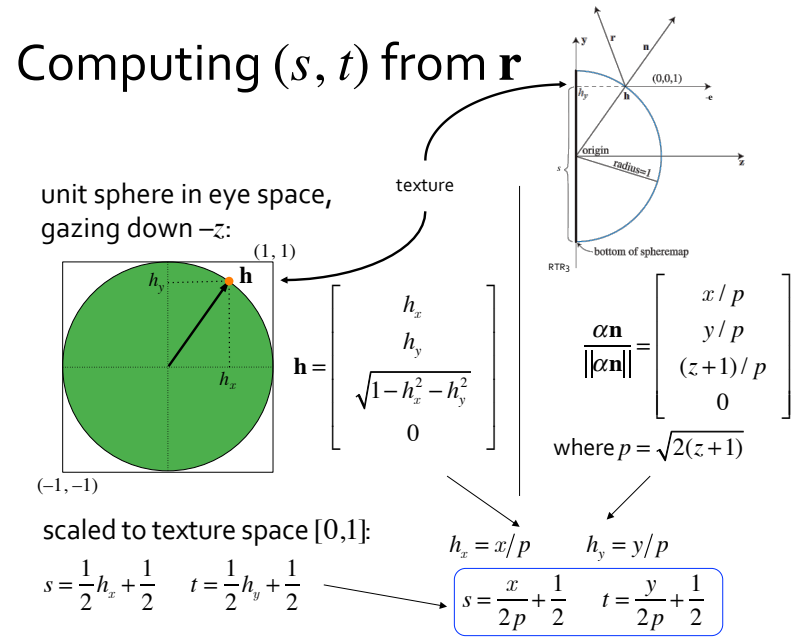

### Parabolic Map

Uses z-component of reflected vector to determine texel

Texture creation from scene:

- view independent
- uniform sampling
- maps hard to create

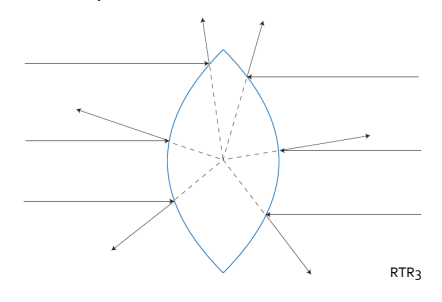

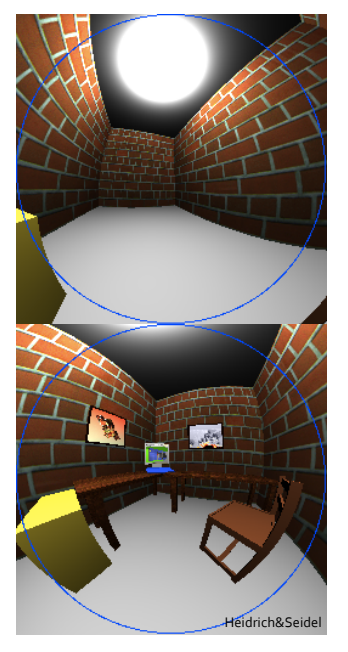

# OpenGL 2.1

### Sphere map:

// insert where the texture is created glTexGeni(GL\_S,GL\_TEXTURE\_GEN\_MODE,GL\_SPHERE\_MAP); glTexGeni(GL\_T,GL\_TEXTURE\_GEN\_MODE,GL\_SPHERE\_MAP);

glEnable(GL\_TEXTURE\_GEN\_S); glEnable(GL\_TEXTURE\_GEN\_T);

#### Cube map:

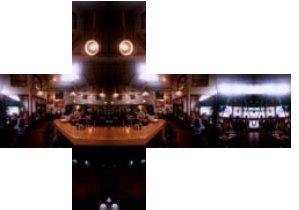

- load six images, one for each face with: glTexImage2D(target)
- texture coordinates generated using

glTexGen\*(..., GL\_TEXTURE\_GEN\_MODE, GL\_REFLECTION\_MAP); glEnable(GL\_TEXTURE\_CUBE\_MAP);

Functions deprecated 

### Cube Mapping with GLSL

==== OpenGL app: initialize texture sampler to texture unit 0 ==== GLuint cubeid = glGetUniformLocation(myprog, "mycube"); glUniform1i(cubeid,0); // assign texure unit 0 to cubeid

==================== // vertex shader: compute r ================= varying vec3 r;

#### void main() {

```
gl_Position = gl_ModelViewProjectionMatrix * gl_Vertex;
vec(91 \text{ NormalMatrix} * 91 \text{Normal});
vec4 e = gl ModelViewMatrix * gl Vertex;
```
#### $r =$  reflect  $(-e, n)$ ;

} ==================== // fragment shader =========================== varying vec3 r; uniform samplerCube mycube;

```
void main() { 
  ql FraqColor = textureCube(mycube, r);
}
```
### Limitation of EM

Environment map assumes object infinitesimally small and reflections infinitely far away

EM errors hard to notice on non-flat objects, but doesn't work well for flat/planar surfaces,

- reflected rays usually do not vary bymore than a few degrees  $\Rightarrow$  a small part of the EM is applied to a large area
- worse with orthographic projection: all orthographic reflected vectors are parallel

### Limitations of EM

Can simulate reflection from still water

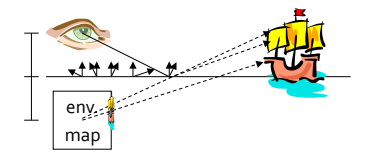

But not wavy water (via bump map)

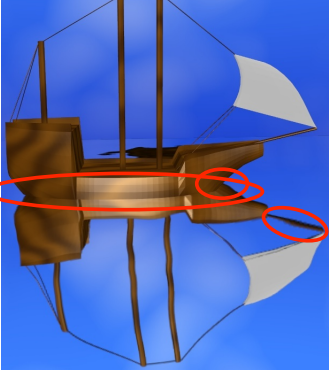

Boat reflected in wavy water rendered using an environment map

Can you find three things wrong with this picture?

1. reflection doesn't meet boat 2. reflection behind the boat 3. environment map magnified

Hart08 

### Diffuse Reflectance

### With EM, each texel is a directional light source:

- for perfectly specular surfaces, only lighting in the reflected direction contributes to lighting
- in the diffuse case, lighting is integrated over the hemisphere above a point
- cost of computing diffuse color of a point (c) is on the order of the number of texels in the EM!

$$
\mathbf{c} = m \sum_{j=1...k} s^{(j)} \max((\mathbf{l}^{(j)} \cdot \mathbf{n}), 0)
$$

- *k* directional lights (texels)
- I $^{\left(j\right)}$ : direction of light  $j$
- $s^{(j)}$ : intensity of light *j*
- **n**: surface normal
- *m*: material reflectance

Schulze 

### Irradiance Map

#### Precomputation of diffuse reflection

Observations: 

- irradiance at various points differs only on incoming directions and the surface normal
- all points with the same normal reflect the same irradiance
- (method limited to lighting contribution from a distant environment!)

#### Idea:

- precompute sum for all possible normals
- store results in a second environment map called the diffuse (irradiance environment) map
- radiance map indexed by surface normal

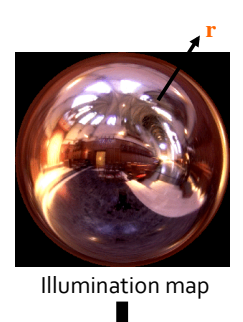

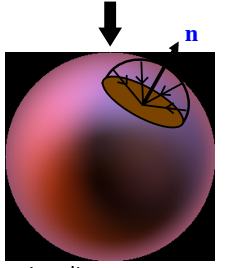

Irradiance map Schulze,Ramamoorth

### Glossy Surfaces **<sup>l</sup> <sup>v</sup>**

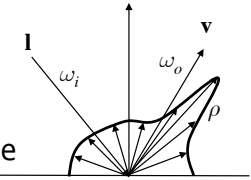

More generally, given the BRDF of the surface, the Reflectance Equation is:

$$
L(\omega_o) = \int_{-\pi/2}^{\pi/2} L(\omega_i) \rho(\omega_i, \omega_o) d\omega_i
$$

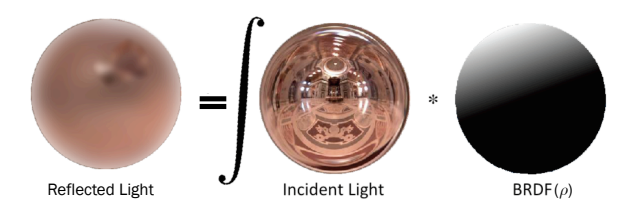

need to (pre-)compute irradiance\*BRDF

### Interactive Visual FX

#### Anti-aliasing:

• accumulation buffer

#### Camera effects:

- motion blur
- depth of field
- accumulation buffer

#### Shadows:

- projected (soft) shadows
- stencil buffer
- depth buffer as shadow map

#### Other global illumination effects:

- reflection
- refraction
- color bleed (one bounce)
- caustics

#### Environmental effects:

- participating medium and
- volume rendering
- particle systems
- fluid dynamics

### Limitations of GL MULTISAMPLE

#### No control of:

- number of samples, can't have adaptive quality/performance trade-off
- sample locations: can't do stochastic sampling or adaptive sampling or use different sampling patterns (perhaps different per pixel)
- averaging function (filter shapes and extents)

We can use the accumulation buffer to address most of the shortcomings of GL MULTISAMPLE (except for per-pixel sampling pattern, and at the cost of slower performance)

# The Accumulation Buffer

Same size as the color buffer, used to hold (accumulate) results from partial computation

Deprecated since OpenGL 3.1

Instead, use framebuffer object with floating-point pixel format 

• same concept as accumulation buffer

### Multisampling with the Accumulation Buffer

glutInitDisplayMode(… | GLUT\_ACCUM); // set up desired rendering modes

}

glAccum(GL\_LOAD, 0.0); // or glClear(GL\_ACCUM\_BUFFER\_BIT);

```
for (int i=0; i<n; ++i) {
  // specify sampling location for the i-th pass 
  // by offsetting the frustrum
  // (google accpersp.c for the redbook source samples)
  render(scene); // to color buffer 
  // accumulate the color buffer (multiplied by 
  // a weight) to the accumulation buffer 
  glAccum(GL_ACCUM, sampleweight[i]);
```
// copy the accumulation buffer to color buffer glAccum(GL\_RETURN, 1.0);

### **Motion Blur**

Sample the scene  $k$  times, place the moving object(s) at a new location each time

Each sample contributes  $1/k$ -th of the final color:

glAccum(GL\_ACCUM, 1/k)

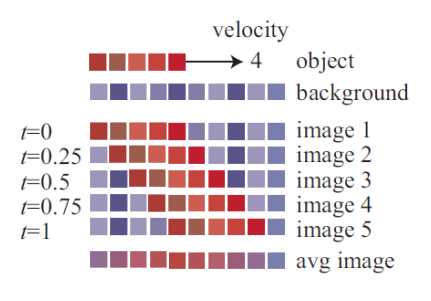

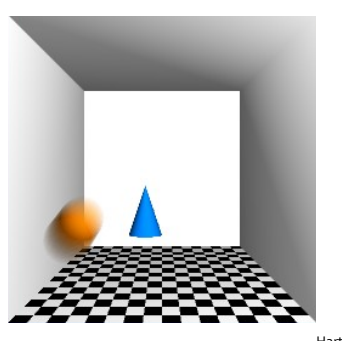

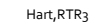

# Depth of Field

Sample the scene  $k$  times, each time with a slightly different eye position, but such that the focal plane bounded by the frustrum is the same in each sample

Each sample contributes  $1/k$ -th of the final color: glAccum(GL\_ACCUM, 1/k)

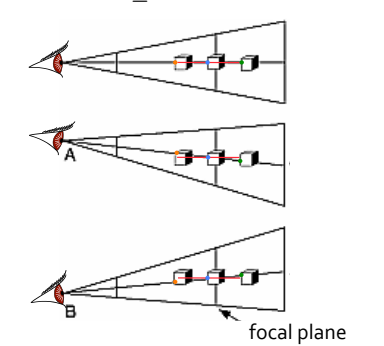

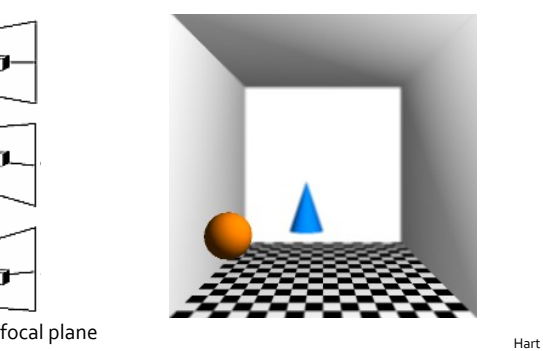

### Shadows for Interactive Rendering

Let's start with hard shadows 

Phong illumination model with hard shadows:

$$
\mathbf{c}_t = \mathbf{c}_g + m_e + \sum_{k=1}^n s_{spot}^{(k)} (\mathbf{c}_a^{(k)} + v^{(k)} f(d^{(k)}) (\mathbf{c}_d^{(k)} + \mathbf{c}_s^{(k)}))
$$

 $(k:$  light number, not exponentiation!)

- includes visibility term  $(v^{(k)} = 1)$ ,
- if a light can "see" the point
- if point is in shadow, only ambient term applies

How to determine if point is in shadow?

### Computing Shadows

- Planar receiver
- projected shadows
- Non-planar receiver
- shadow maps
- projective texture
- shadow volumes

All performed in real-time/interactive (sort of)

### Projected Shadows

Ways to think about shadows:

- as a dark volume of space
- as places not seen from a light source looking at the scene
- as a separate object
- project object to the receiver and draw it a second time

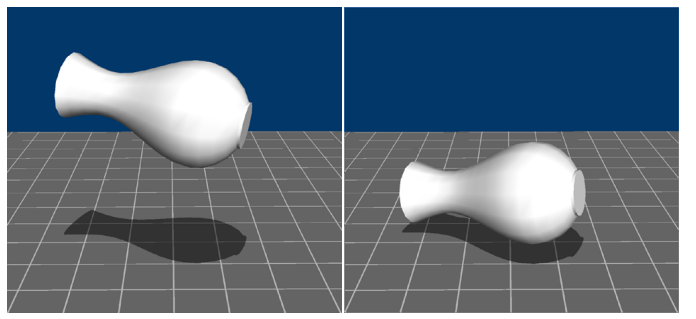

```
Akenine-Möller02,Durand
```
### Projected Shadows

Works only with point lights For projection onto  $y = 0$ : and planar receivers

- project occluders onto receivers
- using shadow projection matrix

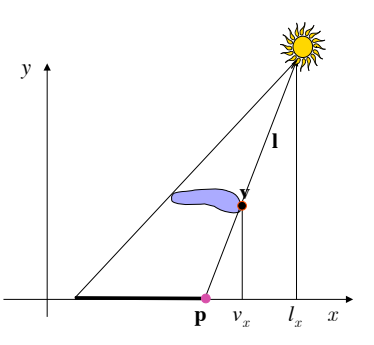

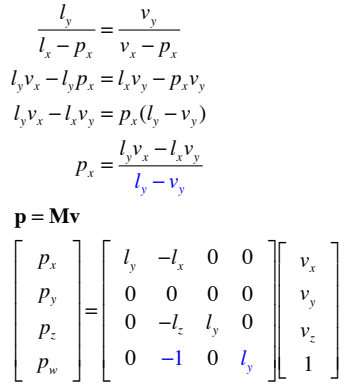

What's the projection matrix for planar receiver in general, other than for  $y = 0$ ?

# Projected Shadows

Point **p** is at the intersection of ray and plane if (mixing notation):

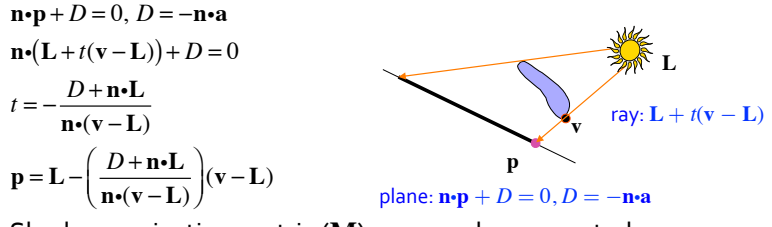

Shadow projection matrix (**M**) can now be computed:  $p = Mv$ 

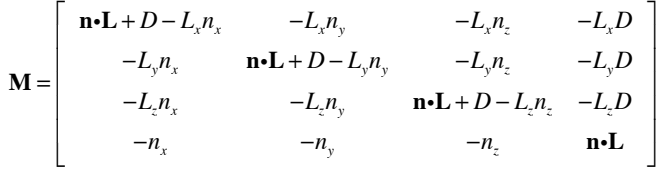

# Soft Shadows

Sample the scene  $k$  times, with object projected onto the receiver, each time with a slightly different light position

Each sample contributes 1/*k*-th 

of the final shadow color: glAccum(GL\_ACCUM, 1/k)

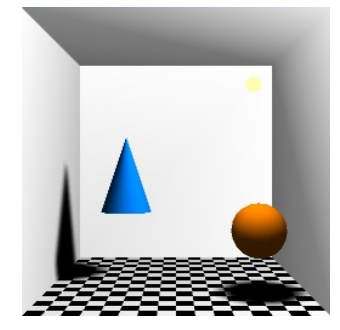